## Open Access Research Journal of

## **Chemistry and Pharmacy**

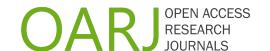

## **Author Queries**

Title of the Manuscript:

| Queries | Details Required                                                                                                    | Author's Response |
|---------|----------------------------------------------------------------------------------------------------|-------------------|
| AQ1     | Please check and confirm the type of the article.                                                                                                    |                   |
| AQ2     | Please check and confirm the title of the article.                                                                                                    |                   |
| AQ3     | Please check and confirm the spellings of all the author names, their sequence, affiliations, corresponding author is correctly indicated                                                                                                    |                   |
| AQ4     | Please check and confirm that all the keywords given by author are mentioned and correctly spelled.                                                                                                    |                   |
| AQ5     | Please check whether all heading and subheading levels are okay.                                                                                                    |                   |
| AQ6     | Please check and confirm that all spellings and grammar in the entire text are correctly used.                                                                                                    |                   |
| AQ7     | Please check and confirm that all the punctuation marks are appropriately given.                                                                                                    |                   |
| AQ8     | Please check and confirm that all the scientific nomenclature, units, symbols and abbreviations are correctly presented                                                                                                    |                   |
| AQ9     | Please check and confirm that all Tables and Figures are included in the manuscript.                                                                                                    |                   |
| AQ10    | Please check and confirm that all the caption of Tables and Figures are correctly presented.                                                                                                    |                   |
| AQ11    | Please check and confirm that all footnotes of tables are okay.                                                                                                    |                   |
| AQ12    | Please check and confirm that all the formulae (if present) are correctly presented.                                                                                                    |                   |
| AQ13    | Please check and confirm that statements about 'Compliance with Ethical Standards' and correctly presented before reference section. These include (i) Acknowledgement (compulsory), (ii) Disclosure of conflict of interest (compulsory), (iii) Statement of ethical approval (if any) and (iv) Informed consent (if any). |                   |
| AQ14    | Please check and confirm that all the References cited in the text are given in the reference list and vice versa. Please provide details in the list or delete the citation from the text if applicable                                                                                                    |                   |

Author should check all above queries. If okay then mention "Checked and Confirmed" in the Author's Response column; otherwise, do the necessary changes in the galley proof (in blue color text) and mention "Checked and Corrected" in the Author's Response column.